## **Räume**

Dokumentation zu den Räumen, den dortigen Hardwareklassen und zur jeweiligen Softwareausstattung.

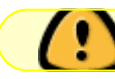

Der Bereich befindet sich im Aufbau!

Hardwareerkennung (am besten als root):

```
sudo lspci -vv > rechner.txt ; sudo lsusb -vv >> rechner.txt ; sudo lshw >>
rechner.txt ; kate rechner.txt
```
From: <https://www.kvfg.net/wiki/> - **KvFG Wiki**

Last update: **2014/11/22 15:32**

Permanent link: **<https://www.kvfg.net/wiki/doku.php?id=netz:raum:start&rev=1416666764>**

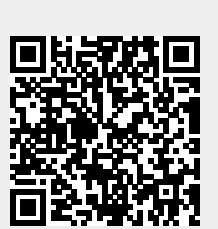